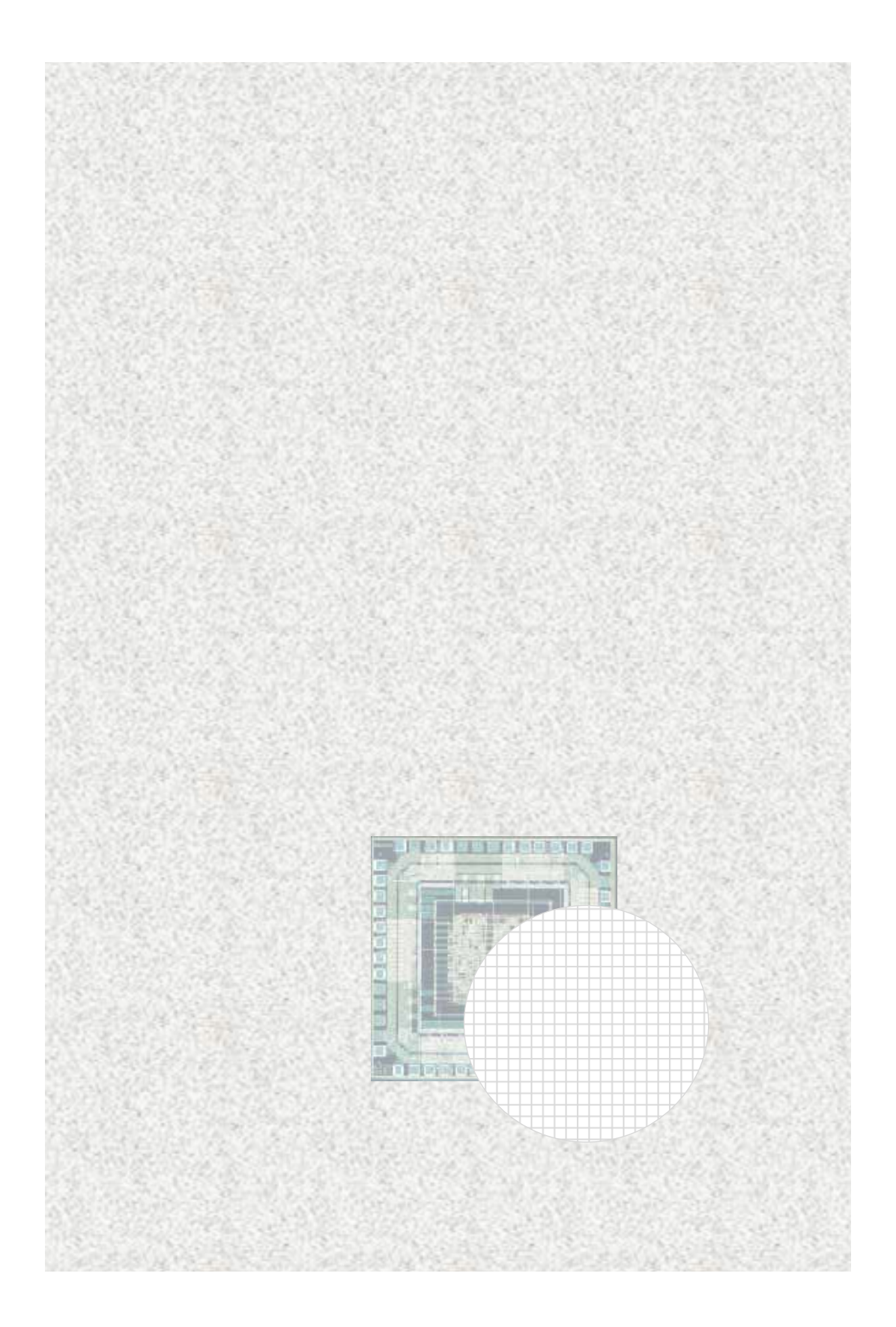

## UNIX/LINUX

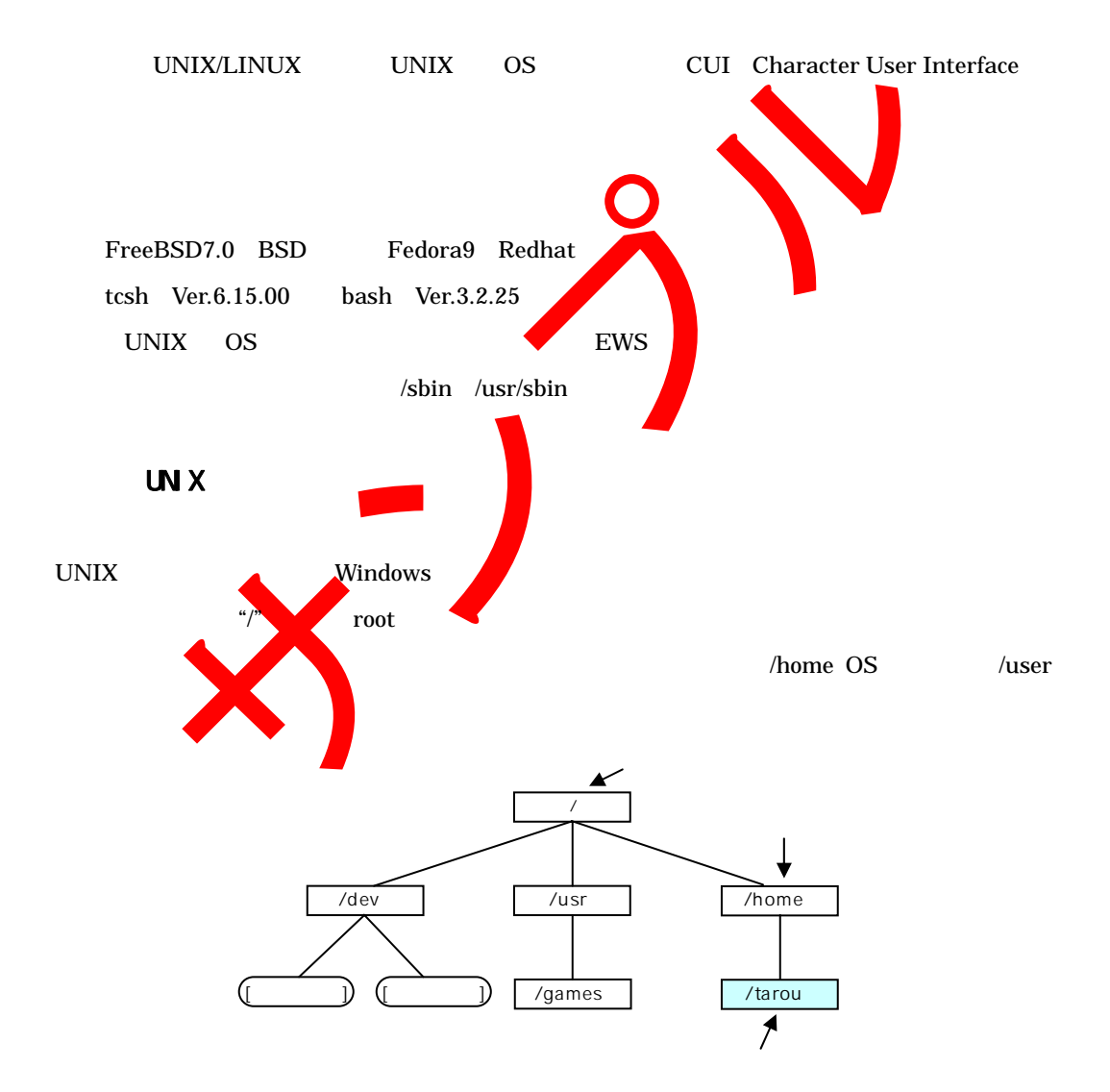

第7章 開発環境

UN<sub>X</sub>

UNIX/LINUX

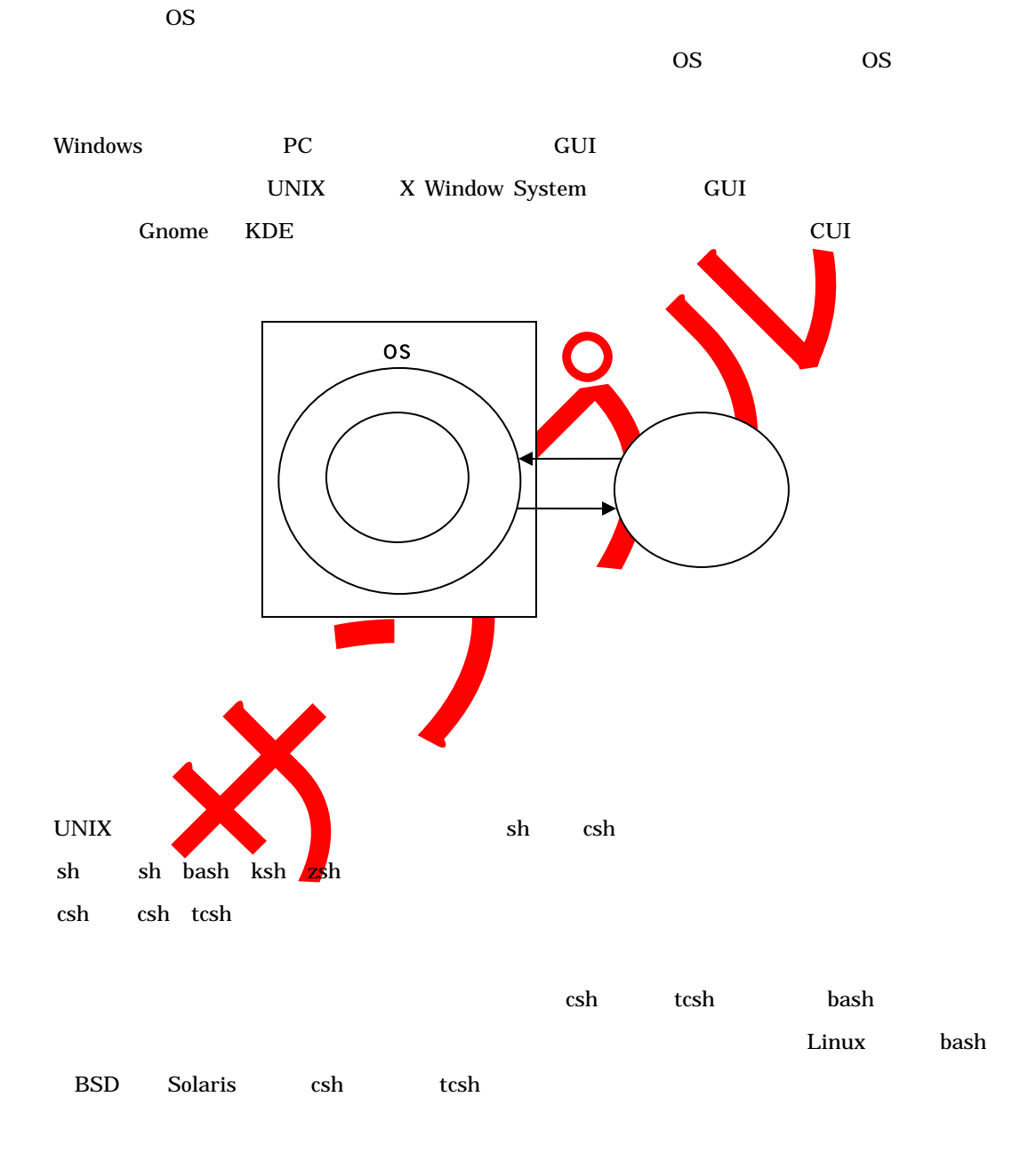

 $sh \quad \cosh$ 

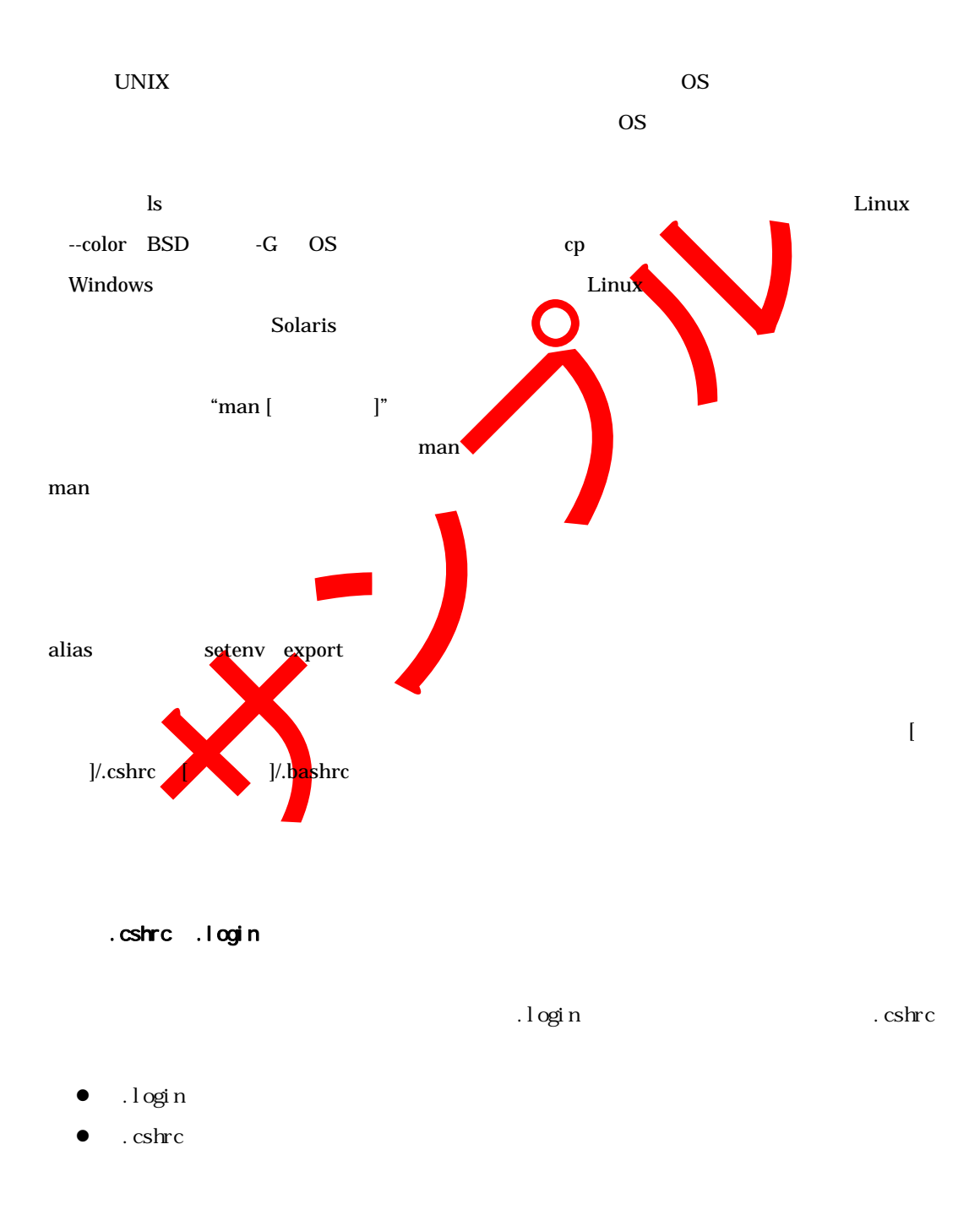

 $\cosh$